, tushu007.com

## <<Visual Foxpro

<< Visual Foxpro  $\rightarrow$  >>

- 13 ISBN 9787811264579
- 10 ISBN 7811264579

出版时间:2012-01-01

页数:284

PDF

更多资源请访问:http://www.tushu007.com

, tushu007.com

## <<Visual Foxpro

Visual Foxpro<br>
Visual FoxPrO60 SQL Visual FoxPr0 6.0

Visual FoxPro

Visual FoxPro

 $,$  tushu007.com

<<Visual Foxpro

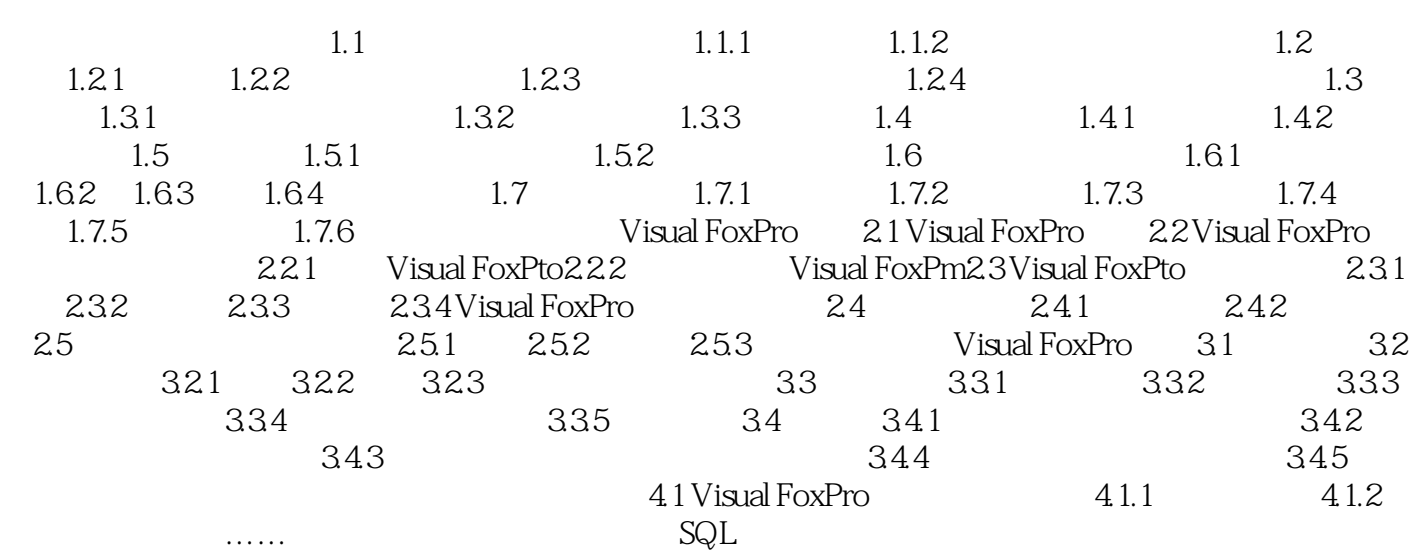

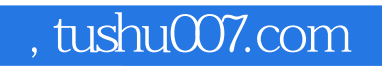

## <<Visual Foxpro

本站所提供下载的PDF图书仅提供预览和简介,请支持正版图书。

更多资源请访问:http://www.tushu007.com